## **MA6 Contact Printer Quick Start Guide**

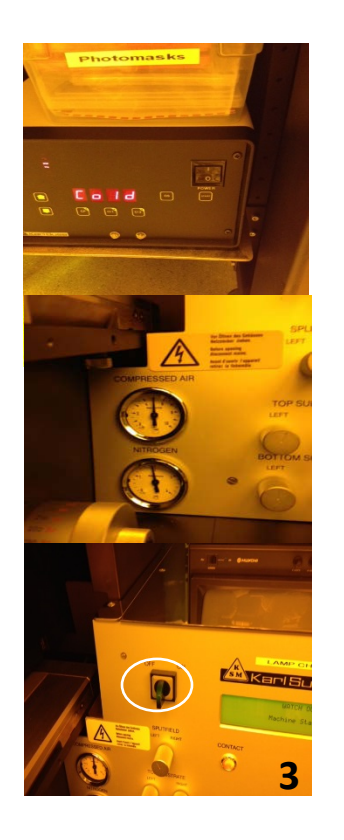

**Pre-Start: Turn on Compressed Air and Vacuum**

**1. Power to start**

**2. Check with N2 level (between 1 and 2) and then push the start**

**3. Wait for 15min and Turn on the main switch**

**2** 

**1** 

**4. Push Change Mask to change/load a mask**

**5. Load a mask (make sure that vacuum is on)**

**6. Edit Parameters**

**7. Change exp. time etc.**

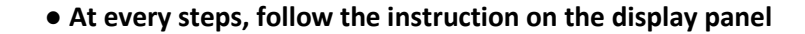

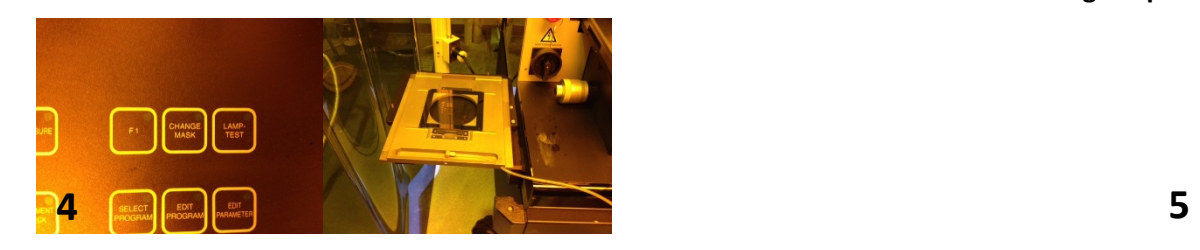

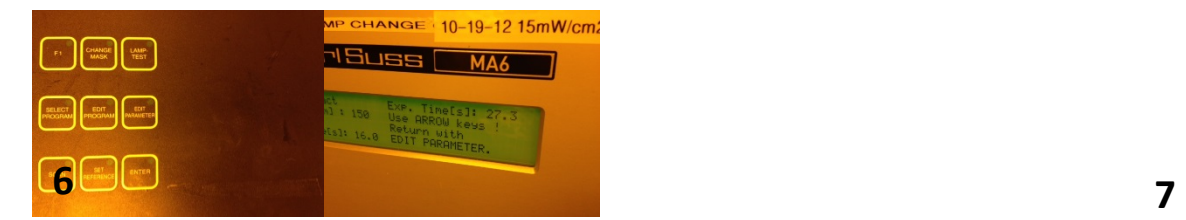